## Lecture 8

- A memory controller
- Lab4 a special instruction

**PKMC** 

#### Wishbone bus

#### **Memory bus**

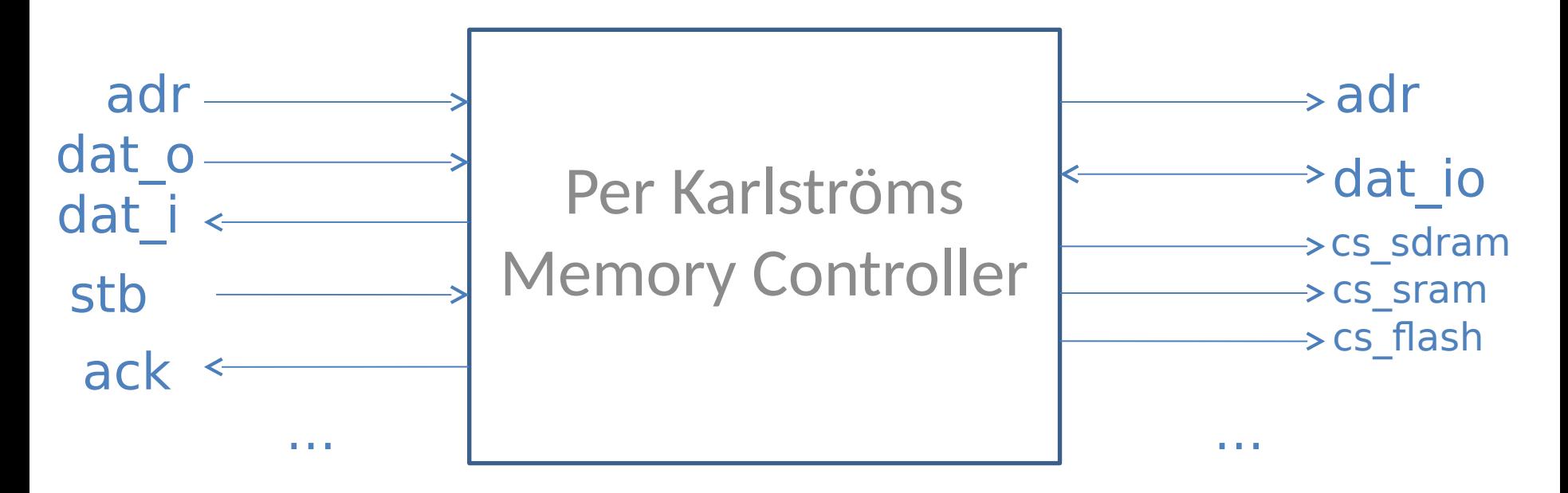

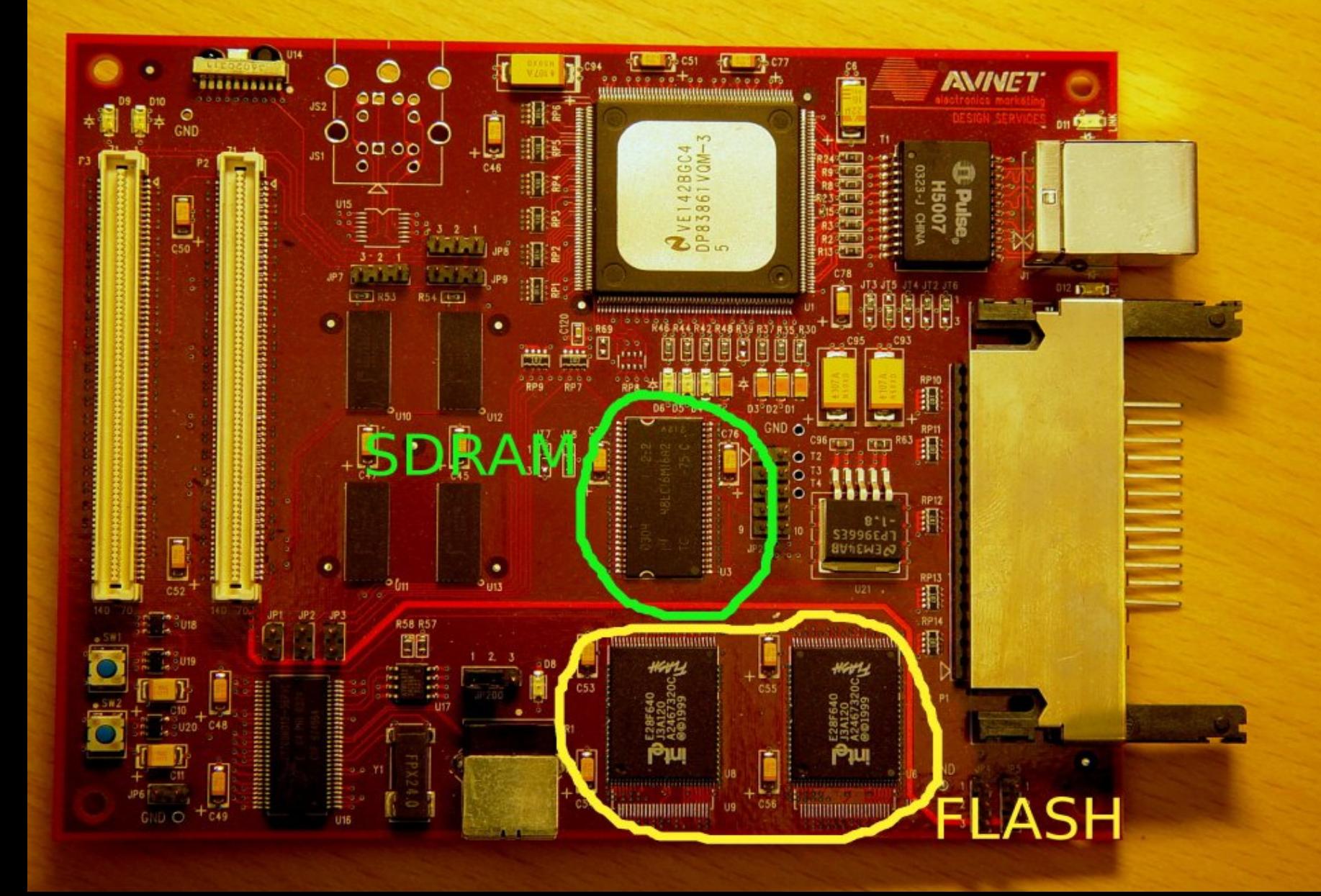

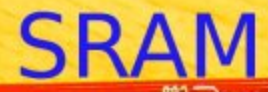

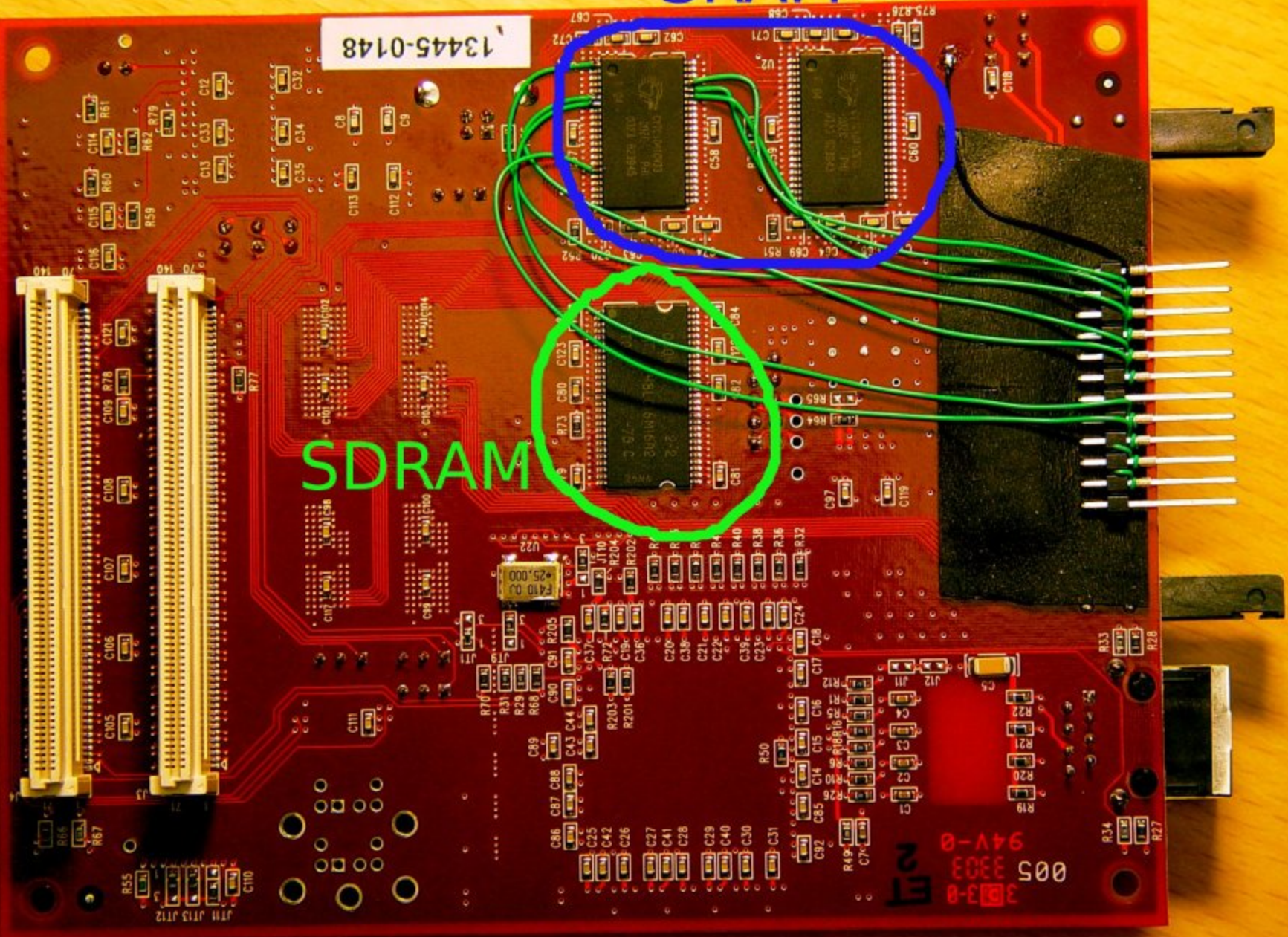

#### **SRAM Static RAM**

- Asynchronous device
- Memory element: Latch
- $2 \times (256k \times 16) = 1MB$

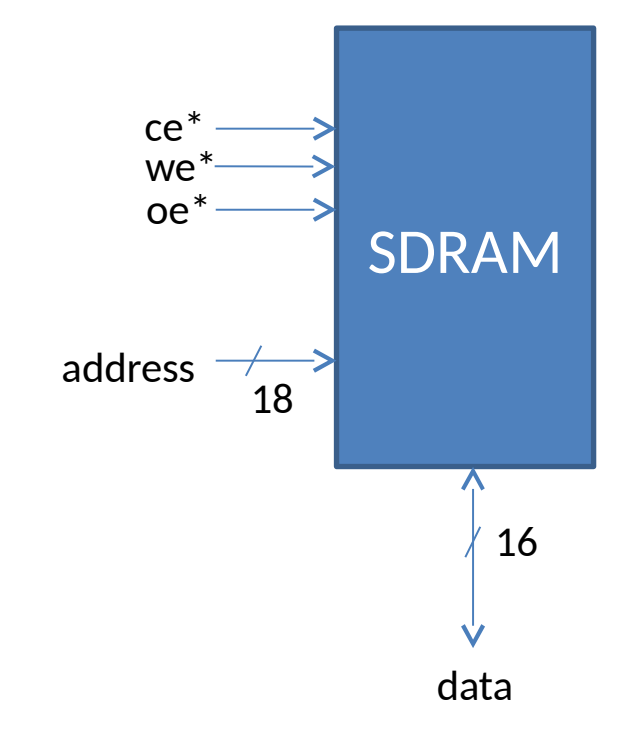

## SRAM - Cell

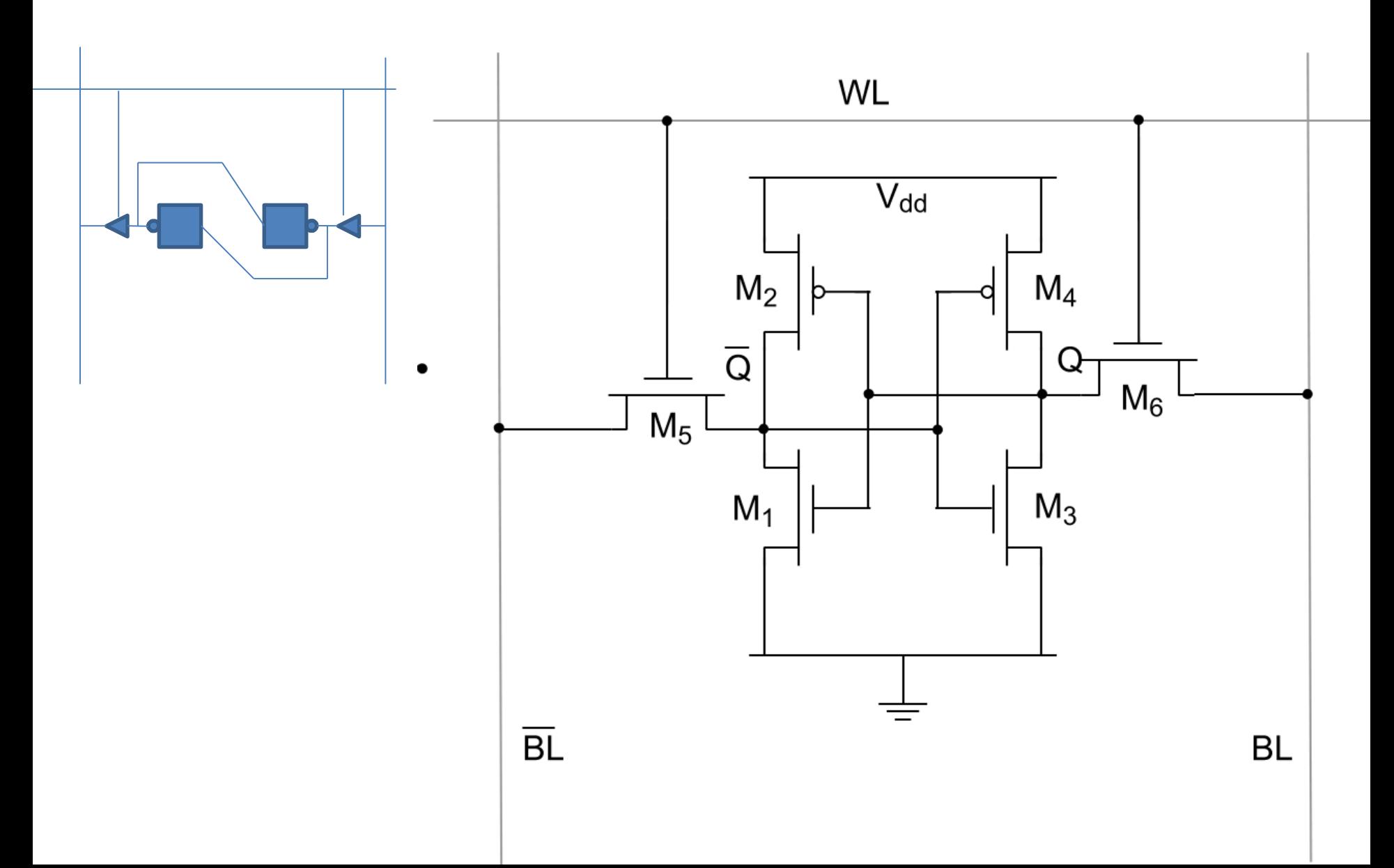

## SRAM - Read

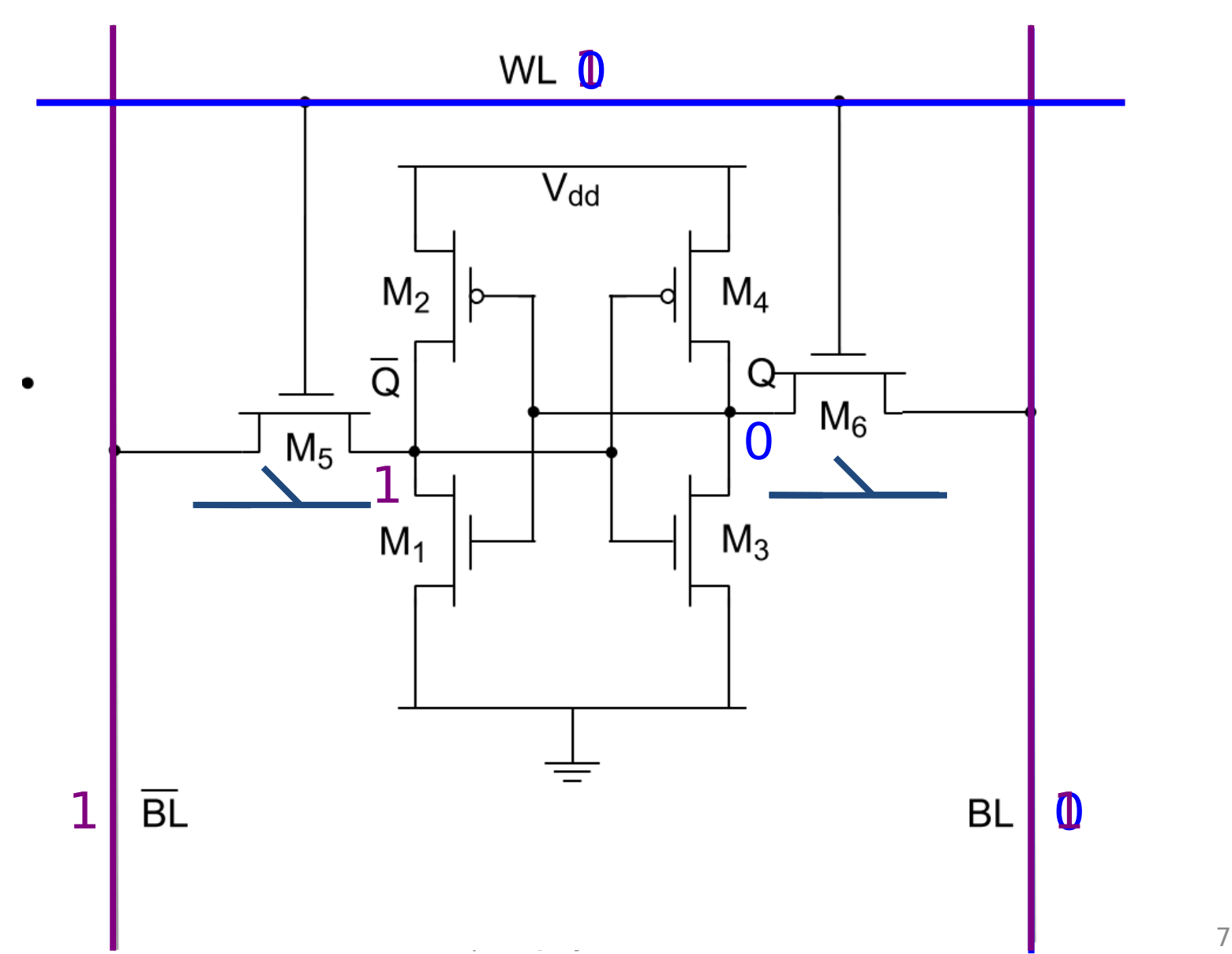

#### SRAM - Read

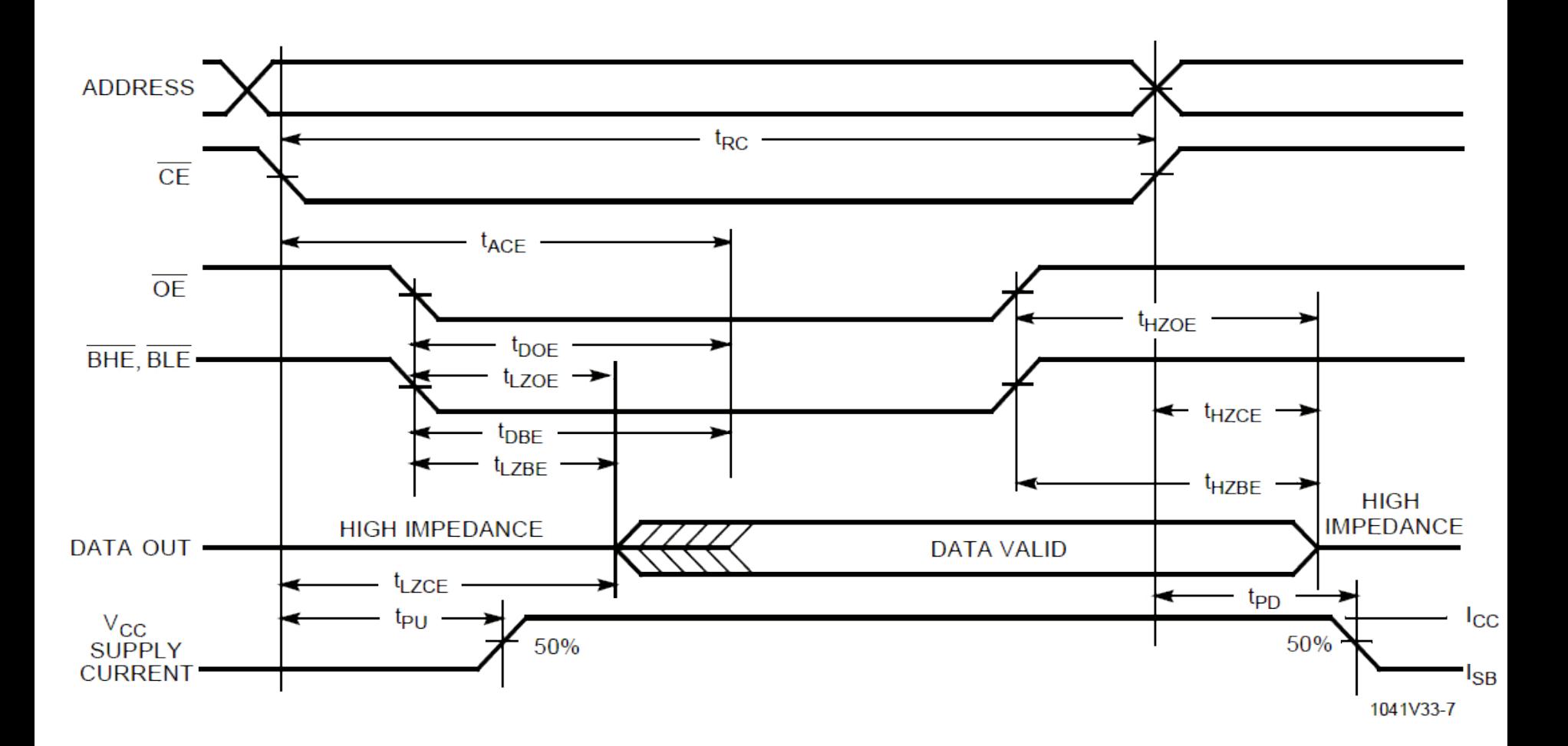

## SRAM - Write

![](_page_8_Figure_1.jpeg)

## SRAM - Write

![](_page_9_Figure_1.jpeg)

# SDRAM

#### Synchronuous Dynamic RAM

- Clocked device
- Memory element: Capacitance
- Needs periodic refreshing
- Pipelined operation
- Burst oriented – Single burst in our design
- 2 x (16M x 16) = 64MB

![](_page_10_Figure_8.jpeg)

1 1

![](_page_11_Figure_0.jpeg)

#### SDRAM Architecture  $32 \text{ MB} = 16 \text{ MW}$  per chip, address bits  $= 24 = 1$ 13+11 burst oriented

![](_page_12_Figure_1.jpeg)

## SDRAM Read

![](_page_13_Figure_1.jpeg)

**DON'T CARE**  $\frac{14}{5}$ undefined ₩

# SDRAM Write

![](_page_14_Figure_1.jpeg)

## Consecutive read bursts

Mode register must be programmed

![](_page_15_Figure_2.jpeg)

# FLASH - Interface

- Looks like SRAM
	- Read
	- Write commands
- Erase is done in blocks
- Contains uCLinux kernel +file system

# FLASH - Cell

![](_page_17_Figure_1.jpeg)

## FLASH - Read (NOR)

![](_page_18_Figure_1.jpeg)

# FLASH - Program (to 0)

![](_page_19_Figure_1.jpeg)

#### FLASH - Erase (to 1) only blockwise

![](_page_20_Figure_1.jpeg)

### System Overwiev

![](_page_21_Figure_1.jpeg)

![](_page_22_Figure_0.jpeg)

# SDRAM Controller Internals

![](_page_23_Figure_1.jpeg)

# Refresh cycle

#### Start of refresh cycle

![](_page_24_Figure_2.jpeg)

#### Start of WB cycle

## Lab 4

#### Custom Instruction

# Huffman Encoding/Decoding

![](_page_26_Picture_96.jpeg)

#### 2) After zig-zag

```
22
12 
  0 4 
 0 \t 0 \t -12 -8 
  0 0 0 0 0 0 0 0 0 0 0 0 0 0 0 0
  0 0 0 0 0 0 0 0 0 0 0 0 0 0 0 0 
  0 0 0 0 0 0 0 0 0 0 0 0 0 1
```
#### 1) After Q 3) After RLE

![](_page_26_Figure_6.jpeg)

#### 4) After Huffman

The values (bytes) are encoded by table lookup

# Huffman in JFIF

- Output: 1 16 bits
- Encodes bytes
- 2 tables used
	- $-$  Y DC
	- $-Y AC$

# jpegfiles

**jpegtest.c, jcdctmgr.c, jdct.c, jchuff.c**

![](_page_28_Figure_2.jpeg)

#### Emit\_bits()

```
30
/* Only the right 24 bits of put_buffer are used; the valid bits are
 * left-justified in this part. At most 16 bits can be passed to emit_bits
 * in one call, and we never retain more than 7 bits in put_buffer
 * between calls, so 24 bits are sufficient.
 */
static void emit_bits (unsigned int code, int size)
{
   unsigned int startcycle;
   new_put_buffer = (int) code;
// Add new bits to old bits. If at least 8 bits then write a char to buffer, 
// save the rest until we get more bits.
 new_put_buffer &= (1<<size) - 1; /* mask off any extra bits in code */
 current_buffer_bit += size; /* new number of bits in buffer */
   new put buffer = new put buffer << (24 - current buffer bit); /* align incoming bits */
   new put buffer = new put buffer | old put buffer; /* and merge with old buffer contents */
   while (current_buffer_bit >= 8) {
      int c = ((new_put_buffer >> 16) & 0xFF); // Mask out the 8 bits we want
      buffer[next_buffer] = (char) c;
     next_buffer++;
      if (c == 0xFF) { // 0xFF is a reserved code for tags, if we get image data
        buffer[next buffer] = 0x00; // with an FF value it has to be followed by 0x00.
        next_buffer++; 
     }
     new_put_buffer <<= 8;
    current_buffer_bit -= 8;
   }
  old put buffer = new put buffer; /* update state variables */
}
```
![](_page_30_Figure_0.jpeg)

# Adding an Instruction

- 1. Instruction Selection
- 2. Hardware modification
- 3. Assembler modification
- 4. Compiler modification

# Instruction Selection

- **l.custx**
	- No operands
- Instructions for 64 bit
	- Not used
	- Assembler can understand
	- **l.sd I(rA),rB**

# Hardware Modifications

- Instruction decoder modifications
	- Legal instruction
	- or1200\_ctrl.v
- Special purpose register
	- New group
	- or1200\_sprs.v
- Data path
	- New hardware
	- or1200\_lsu.v
	- $-$  or 1200\_vlx\_top.v

![](_page_34_Figure_0.jpeg)

# or1200 Pipeline

• Remember stall

![](_page_35_Picture_11.jpeg)

# Align reg2mem

![](_page_36_Picture_1.jpeg)

# Proposed Architecture

nternal regs (mapped as SPR) bit\_reg bit reg wr pos vlx\_addr\_o

![](_page_37_Figure_2.jpeg)

![](_page_38_Figure_0.jpeg)

=> code and size will show up at your vlx

# Data Path

- Fill buffer
	- One bit / clock cycle
	- All bits at once
- Write to mem
	- One byte
	- One 32 bit word, must be on word boundaries

![](_page_39_Figure_7.jpeg)

mem

![](_page_39_Picture_9.jpeg)

# Control

- May not be needed
- May be an FSM

# Store Unit

- Stores the data
- 0xFF stored as 0xFF00 – Jpeg markers
- Only byte alignment!
	- Parallel stores faster

# **Software**

- New Assembler
	- Easy
- New Compiler
	- Hard problem for complex instructions
	- Compiler knows functions
- $\bullet$  C
	- Inline Assembler

## Instruction Usage

```
unsigned char* sb_get_buff_pos(void)
{
    unsigned char* pos;
    asm volatile("l.mfspr %0,%1,0x2":"=r"(pos):"r"(0xc000));
    return pos;
                                           output
```

```
}
```
![](_page_43_Picture_73.jpeg)